# **Python Lists**

- Lists are collection of elements referred by a name
- A list is enclosed in square brackets
- The elements in the list can of different types

```
In [3]: num = [1,3,2,5,8,3]mixnum =[1,3.6,6,7.7]
        numname=[10,'Ashok',4.5]
        listinlist = [10, 20,[14,50]]
        listwithlist = [num,numname]print(num)
        print(mixnum)
        print(numname)
        print(listinlist)
        print(listwithlist)
        [1, 3, 2, 5, 8, 3]
        [1, 3.6, 6, 7.7]
        [10, 'Ashok', 4.5]
        [10, 20, [14, 50]]
        [[1, 3, 2, 5, 8, 3], [10, 'Ashok', 4.5]]
```
## **Accessing elements of a list**

Lists have indices starting from 0( first index) or -1(last index)

```
In [6]: print(num[0])
        print(numname[1])
        print(listwithlist[-1])
        1
        Ashok
```

```
[10, 'Ashok', 4.5]
```
#### **Creating sublists using slicing**

```
In [10]: 1st = [10, 20, 30, 40, 50]11 = 1st[0:]12 = 1st[1:3]13 = 1st[-3:]14 = 1st[-5:-3]print(l1)
         print(l2)
         print(l3)
         print(l4)
In [11]: # A new list can be created by adding two lists
         l5 = l1+l2
         print(l5)
         [10, 20, 30, 40, 50]
         [20, 30]
         [30, 40, 50]
         [10, 20]
         [10, 20, 30, 40, 50, 20, 30]
```
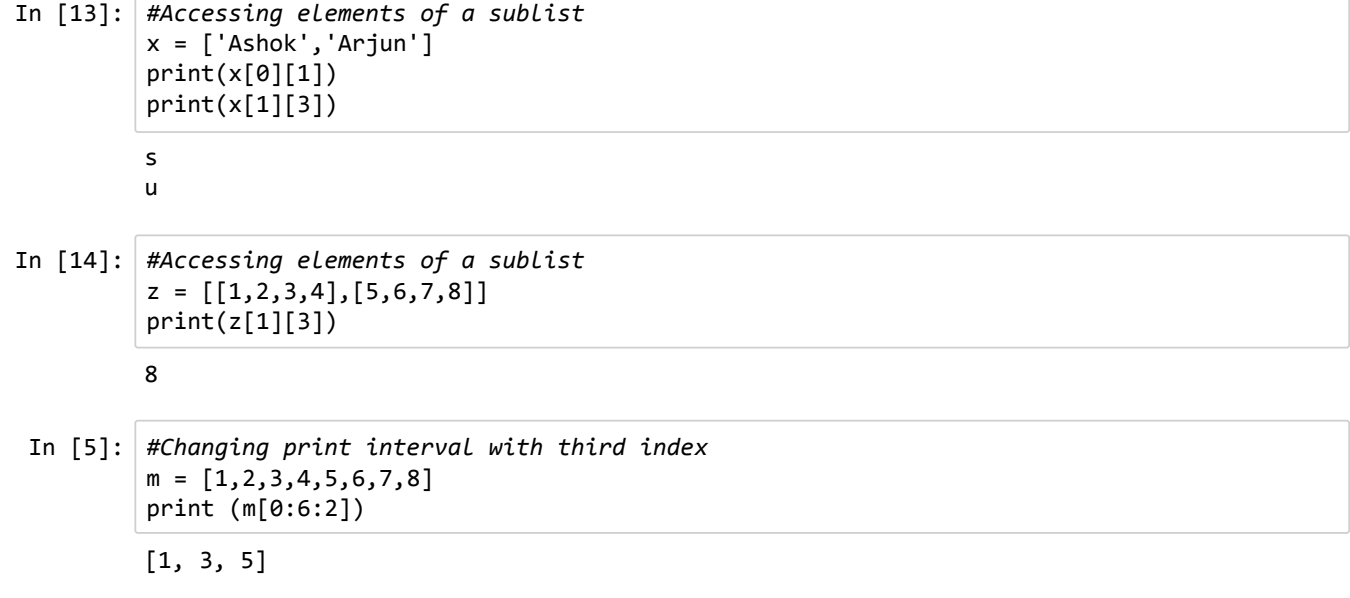

## **Functions with list**

- append() Adds an element at the end of the list
- clear() Removes all the elements from the list
- copy() Returns a copy of the list
- count() Returns the number of elements with the specified value
- extend() Add the elements of a list (or any iterable), to the end of the current list
- index() Returns the index of the first element with the specified value
- insert() Adds an element at the specified position
- pop() Removes the element at the specified position
- remove() Removes the item with the specified value
- reverse() Reverses the order of the list

```
In [8]: | m = [10, 30, 40, 50, 60]m.append(80) # Adding 80 to the end of the list
        print('After append',m)
        m.insert(1,50) # inserting an element at a given index
        print('After insert', m)
        m.pop(1) # Removing an element available at given index
        print('After pop', m)
        m.append(30)
        print(m)
        m.remove(30) # Removing the first occurance of an element
        print('After remove', m)
        n = list(m) # Creating a list using list constructor
        m.sort() # Sorting in asscending order
        n.sort(reverse=True) # Sorting in descending order
        print(m)
        print(n)
        m.clear()#REmoving all elements from list resulting in empty list
        print(m)
        After append [10, 30, 40, 50, 60, 80]
        After insert [10, 50, 30, 40, 50, 60, 80]
        After pop [10, 30, 40, 50, 60, 80]
        [10, 30, 40, 50, 60, 80, 30]
        After remove [10, 40, 50, 60, 80, 30]
        [10, 30, 40, 50, 60, 80]
        [80, 60, 50, 40, 30, 10]
        []
```
### **Using del command**

```
In [3]: | m = [10, 20, 30, 40]n = [50,60]m.extend(n)
        print(m)
        m.reverse()
        print(m)
        x = m.copy()print(x)
        m.reverse()
        print(x)
        print(m)
In [8]: m = [10, 20, 30, 40]del m[1] # will delete 20 from the list
        print(m)
        del m
        # We cannot print the list since it is not existing
        [10, 20, 30, 40, 50, 60]
        [60, 50, 40, 30, 20, 10]
        [60, 50, 40, 30, 20, 10]
        [60, 50, 40, 30, 20, 10]
        [10, 20, 30, 40, 50, 60]
        [10, 30, 40]
```
## **Deleting using slice**

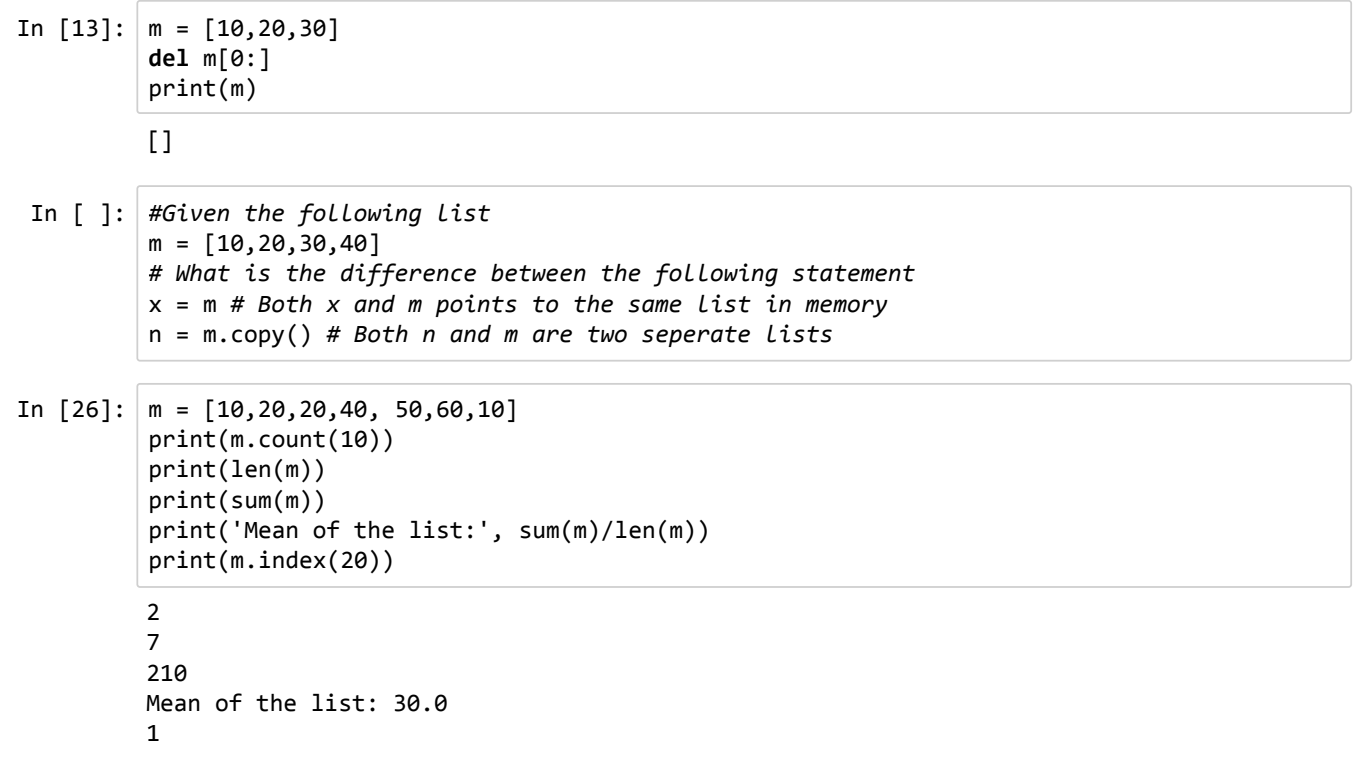

```
In [31]: m = [10, 20, 40, 50, 30]for x in m:
               print(x, end=' ')
          print('\n')
          for i in range(len(m)-1, -1, -1):
               print(m[i], end=' ')
 In [2]: | m = [10, 20, 30, 50]i = 0while i < len(m):
               print(m[i], end=' ' )
              i = i+1print('\n')
          i = len(m) - 1while i >= 0:
               print(m[i],end=' ')
               i = i-1
 In [2]: #printing elements with even and odd values
          m = [2, 7, 8, 3, 5, 9, 10]for x in m:
               if x % 2 == 0:
                  print(x, end = '')print('\n')
          for x in m:
               if x % 2 != 0:
                  print(x, end = '')In [4]: #Searching an element in a list
          m = [2, 4, 5, 7, 8, 2, 6, 8, 10]search = int(input('Enter an element to search:'))
          find = False
          for x in m:
               if x == search:
                   find = True
                   break
          if find == True:
               print('Element found')
          else:
               print('Element not found')
          10 20 40 50 30 
          30 50 40 20 10
          10 20 30 50 
          50 30 20 10
          2 8 10 
          7 3 5 9
          Enter an element to search:12
          Element no found
```

```
In [6]: #Finding the mean of a list
        sum1 = 0count = 0m = [2, 5, 6, 8, 10]for x in m:
            sum1 = sum1 + xcount = count + 1mean=sum1/count
        print(mean)
        #alternate method
        print(sum(m)/len(m))
In [1]: m = list() # Declaring an empty list using a list constructor
        # n = [] Second method of declaring an empty list
        limit = int(input('enter the number of elements for the list:'))
        for i in range(limit):
             m.append(int(input('Enter an element:')))
        print(m)
In [5]: #Write a program to declare a python list and change 
        #the contents of the list by adding 10 to all even 
        #elements and adding the value of next element to all odd elements. 
        #If the last element is odd there should not be any change to that.
        m = [3, 4, 6, 7, 11]for i in range(len(m)):
             if m[i] % 2 == 0:
                 m[i] = m[i] + 10 else:
                  if i == len(m) - 1:
                     m[i] = m[i] else:
                     m[i] = m[i] + m[i+1]print(m)
In [7]: #Write a program to reverse a list without using reverse function
        m = [10,20,30,40,50]
        j = len(m) - 1for i in range(0,len(m)//2):
            temp = m[i]m[i] = m[j]m[j] = tempj = j - 1print(m)
        6.2
        6.2
        enter the number of elements for the list:5
        Enter an element:10
        Enter an element:20
        Enter an element:30
        Enter an element:40
        Enter an element:50
        [10, 20, 30, 40, 50]
        [7, 14, 16, 18, 11]
        [50, 40, 30, 20, 10]
```

```
In [5]: #Finding sum of each row in 2 dimensional list
         m = [[1, 2, 3, 4], [5, 6, 7, 8], [9, 10, 11, 12]]for i in range(len(m)):
              sum = 0 for j in range(len(m[i])):
                  sum = sum + m[i][j] print(sum, end=' ')
In [9]: # m = [1,2,3,4,5] should become [5,1,2,3,4]
          m = [1, 2, 3, 4, 5]j = len(m) - 1for i in range(0, 4):
              temp = m[i]m[i] = m[j]m[j] = temp
         print(m) 
In [6]: # m = [1,2,3,4,5] should become [5,1,2,3,4]
         m = [1, 2, 3, 4, 5]i = len(m)-1temp = m[i]for i in range(i,0,-1):
              m[i]=m[i-1]m[0] = tempprint(m)
In [1]: # Declaring and printing 2 dimensional list
          m = [[1, 2, 3, 4], [5, 6, 7, 8], [9, 10, 11, 12]]for i in range(len(m)):
               for j in range(len(m[i])):
                    print(m[i][j],end=' ')
               print('\n') 
In [3]: # Finding sum of elements of 2 dimensional list
         m = \begin{bmatrix} 1, 2, 3, 4 \end{bmatrix}, \begin{bmatrix} 5, 6, 7, 8 \end{bmatrix}, \begin{bmatrix} 9, 10, 11, 12 \end{bmatrix}sum = 0for i in range(len(m)):
               for j in range(len(m[i])):
                   sum = sum + m[i][j]print(sum)
In [1]: # Shuffling a list
          import random
          lst = [1, 2, 3, 4, 5, 6]random.shuffle(lst)
         print(lst)
         10 26 42
         [5, 1, 2, 3, 4]
         [5, 1, 2, 3, 4]
         1 2 3 4 
         5 6 7 8 
         9 10 11 12 
         78
         [5, 3, 2, 1, 6, 4]
```

```
In [2]: #Taking a randon slice
         import random
         lst = [1,2,3,4,5,6]
        x = random.sumple(lst, 3)print(x)
```
[2, 3, 5]